## **AP Statistics: Choosing the Correct Hypothesis Test**

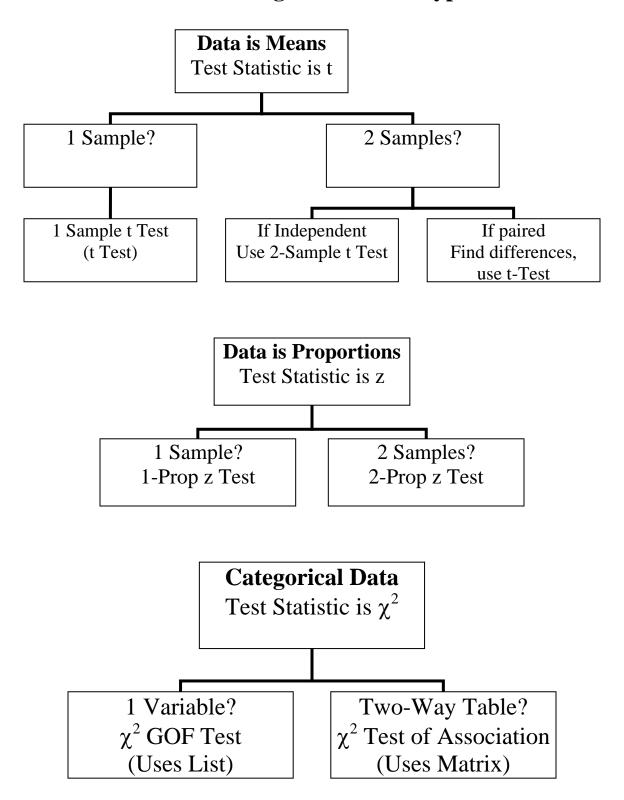

# AP Statistics – Hypothesis Test Statistics

| Name                     | Formula                                                                                                    | Conditions or Assumptions*                                                                                                    |
|--------------------------|----------------------------------------------------------------------------------------------------|----------------------------------------------------------------------------------------------------|
| One-sample z-test        | $z = \frac{\bar{x} - \mu}{\sigma / \sqrt{n}}$                                                                                                   | (Normal distribution <b>or</b> $n > 30$ ) <b>and</b> $\sigma$ known.                                                                        |
| One-sample<br>t-test     | $t = \frac{\bar{x} - \mu_0}{s / \sqrt{n}}$                                                                                                    | (Normal population <b>or</b> <i>n</i> > 30) <b>and</b> σ unknown df = n-1                                                                   |
| Paired<br>t-test         | $t = \frac{\overline{d} - d_0}{s_d / \sqrt{n}}$                                                                                                 | (Normal population of differences <b>or</b> <i>n</i> > 30) <b>and</b> σ unknown df = n-1                                                    |
| One-proportion<br>z-test | $z = \frac{\hat{p} - p_0}{\sqrt{\frac{p_0(1 - p_0)}{n}}}$                                                                                       | n p > 10 <b>and</b> n (1 - p) > 10                                                                                                    |
| Two-proportion<br>z-test | $z = \frac{\hat{p}_1 - \hat{p}_2}{\sqrt{\hat{p}(1-\hat{p})\left(\frac{1}{n_1} + \frac{1}{n_2}\right)}}$ $\hat{p} = \frac{x_1 + x_2}{n_1 + n_2}$ | $n_1 p_1 > 5$ AND $n_1(1 - p_1) > 5$ and $n_2 p_2 > 5$ and $n_2(1 - p_2) > 5$ and independent observations                                  |
| Two-sample<br>t-test     | $t = \frac{\overline{x_1 - x_2}}{\sqrt{\frac{s_1^2}{n_1} + \frac{s_2^2}{n_2}}}$                                                                 | (Normal populations or $n_1+n_2 > 30$ )<br>and independent observations<br>and $\sigma_1$ and $\sigma_2$ unknown                            |
| Chi-Square Test          | $\chi^2 = \sum_{i=1}^n \frac{(O_i - E_i)^2}{E_i}$                                                                                               | All expected counts > 0 <b>and</b> no more than 20% are 5 or less df = n-1 for Goodness of Fit test df = (r-1)(c-1) for Test of Association |

<sup>\*</sup> Note that it is common to all tests that we require the sample to be an SRS

#### **Definition of Symbols Used**

| $n$ = sample size $\overline{x}$ = sample mean $s$ = sample standard deviation $\mu_0$ = population mean $\sigma$ = population standard deviation $t$ = t statistic | $n_1$ = sample 1 size<br>$n_2$ = sample 2 size<br>$s_1$ = sample 1 std. deviation<br>$s_2$ = sample 2 std. deviation<br>$\overline{d}$ = sample mean of differences<br>$d_0$ = population mean difference | $p_1$ = proportion 1<br>$p_2$ = proportion 2<br>$\mu_1$ = population 1 mean<br>$\mu_2$ = population 2 mean<br>O = observed count<br>E = expected count |
|----------------------------------------------------------------------------------------------------|----------------------------------------------------------------------------------------------------|----------------------------------------------------------------------------------------------------|
| <pre>t = t statistic df = degrees of freedom</pre>                                                                                                    | $d_0$ = population mean difference $s_d$ = std. deviation of differences                                                                                                    | E = expected count                                                                                                    |

# AP Statistics - Confidence Interval Formulas

| Name                      | Formula                                                                                                    | Conditions or Assumptions                                                                                                    |
|---------------------------|----------------------------------------------------------------------------------------------------|----------------------------------------------------------------------------------------------------|
| One-sample<br>t interval  | $\overline{x} \pm t * \frac{s}{\sqrt{n}}$                                                                            | (Normal population <b>or</b> <i>n</i> > 30) <b>and</b> σ unknown df = n-1                                                                                                    |
| One-proportion z interval | $\hat{p} \pm z * \sqrt{\frac{\hat{p}(1-\hat{p})}{n}}$                                                                | $n \cdot \hat{p} > 10 \text{ and } n (1 - \hat{p}) > 10$                                                                                                    |
| Two-sample<br>t interval  | $(\overline{x}_1 - \overline{x}_2) \pm t * \sqrt{\frac{{s_1}^2}{n_1} + \frac{{s_2}^2}{n_2}}$                         | (Normal populations or $n_1+n_2 > 40$ )<br>and independent observations<br>and $\sigma_1$ and $\sigma_2$ unknown                                                                           |
| Two-proportion z interval | $(\hat{p}_1 - \hat{p}_2) \pm z * \sqrt{\frac{\hat{p}_1(1 - \hat{p}_1)}{n_1} + \frac{\hat{p}_2(1 - \hat{p}_2)}{n_2}}$ | $n_1$ $\stackrel{\frown}{p}_1 > 5$ AND $n_1(1 - \stackrel{\frown}{p}_1) > 5$ and $n_2$ $\stackrel{\frown}{p}_2 > 5$ and $n_2(1 - \stackrel{\frown}{p}_2) > 5$ and independent observations |

<sup>\*</sup> Note that it is common to all intervals that we require the sample to be an SRS

### **Definition of Symbols Used**

| n = sample size                                               | $\overline{x}_1$ = sample 1 mean | $\hat{p}$ = sample proportion     |
|---------------------------------------------------------------|----------------------------------|-----------------------------------|
| $\overline{x}$ = sample mean                                  | $\overline{x}_2$ = sample 2 mean | $\hat{p}_1$ = sample proportion 1 |
| s = sample standard deviation                                 | $n_1$ = sample 1 size            | ^                                 |
| $\sigma$ = population standard deviation                      | $n_2$ = sample 2 size            | $p_2$ = sample proportion 2       |
| $t^*$ = t-statistic critical value                            | $s_1$ = sample 1 std. deviation  |                                   |
| $z^*$ = z-statistic critical value<br>df = degrees of freedom | $s_2$ = sample 2 std. deviation  |                                   |

#### Commonly used z\* values:

| C-Level | z* value |
|---------|----------|
| 80%     | 1.282    |
| 90%     | 1.645    |
| 95%     | 1.960    |
| 98%     | 2.326    |
| 99%     | 2.576    |